### **Generating Maps and Hosts From Topological Data**

#### ... in particular from Cisco Prime LMS CSV exports

#### Volker Fröhlich

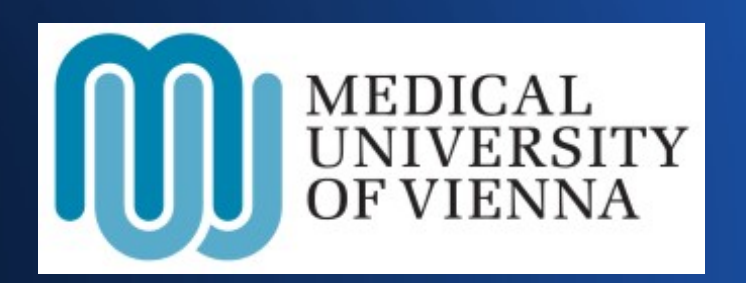

This approach is not bound to Cisco Prime. Any source of topology works.

## **Goal of Minding Topology**

- Prevent pointless notifications
- Locate root cause of an outage
- Identify affected hosts or services

-> Room for improvement in Zabbix

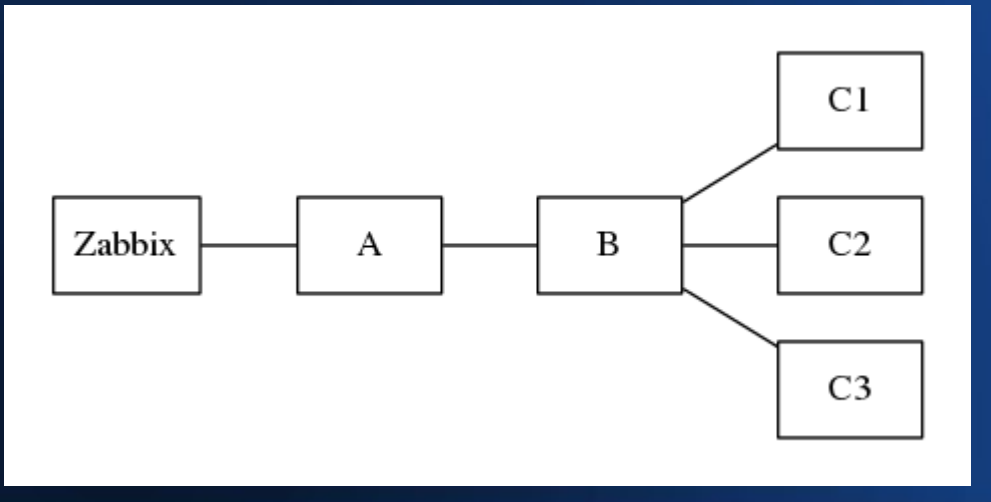

#### **Overview**

- Cisco's export format
- http://www.geofrogger.net/zconf
- Create a topology graph
- Correct and complete the graph
- Create suitable segments for mapping
- Layout
- How to jam it in

#### ●**Cisco's Export Format**

#### • CSV

- IP address, host name
- SNMP OID
- List of neighbors

```
10.120.1.14,
somehost.meduniwien.ac.at,
.1.3.6.1.4.1.9.1.875,
"10.120.1.134, 10.120.1.135"
```
# **Creating a Topology Graph**

- Python module NetworkX
- $\cdot$  ~20 lines of code, ~2 seconds for 2,600 nodes
- Nodes and edges carry attributes
- Manipulate and query
	- Connected?
	- Distance?
	- Different paths?

### **Correct and Complete**

- Bogus connections
- Firewalls are missing
- Non-Cisco equipment
	- LLDP
	- Plans
	- (Traceroute)

# **Segmenting the Graph**

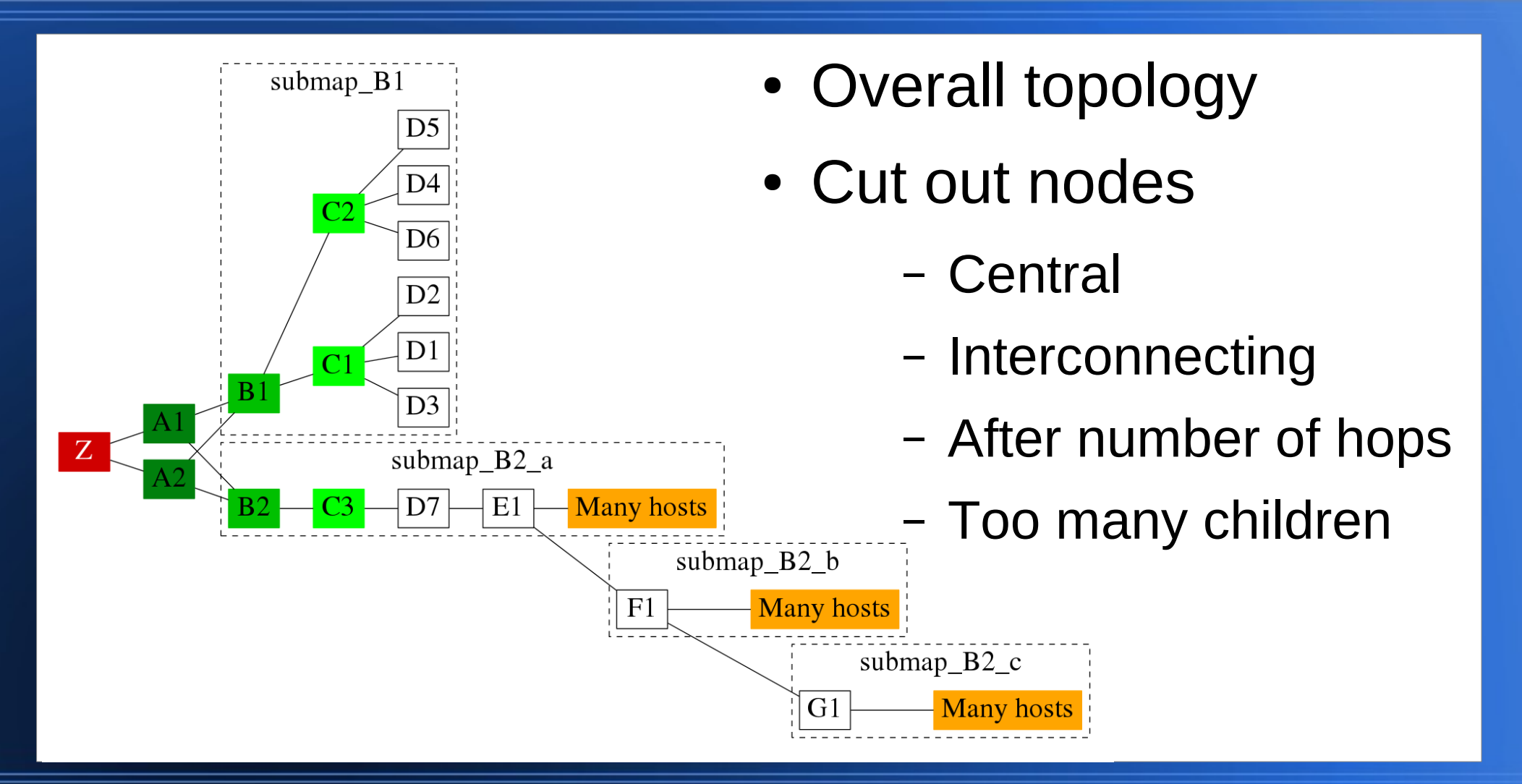

### **Layout with Graphviz**

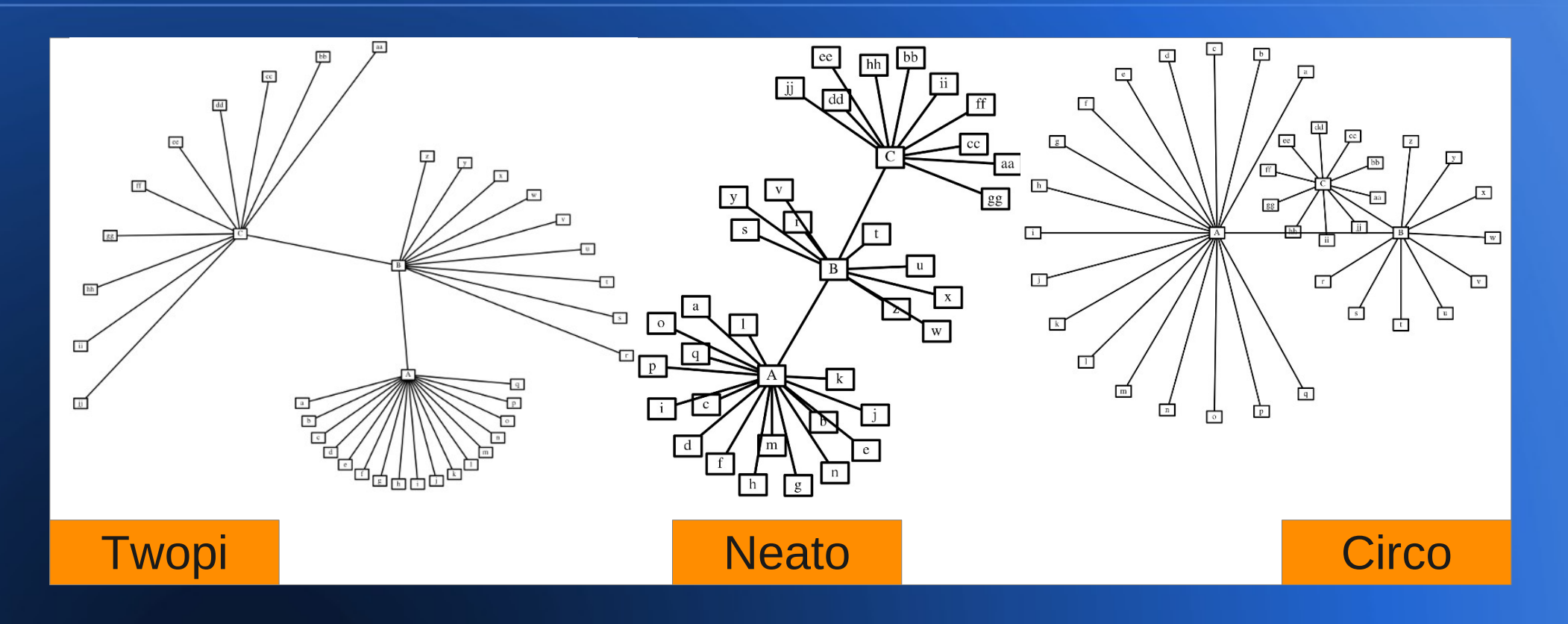

#### • Just use the resulting coordinates

Volker Fröhlich -- Generating Maps and Hosts From Topological Data 8

#### **Create the Hosts**

- IP address
	- Various look-ups (SNMP, name, nmap, ...)
- Host groups, items, triggers, ...
- Relevant neighbors -> Trigger dependencies

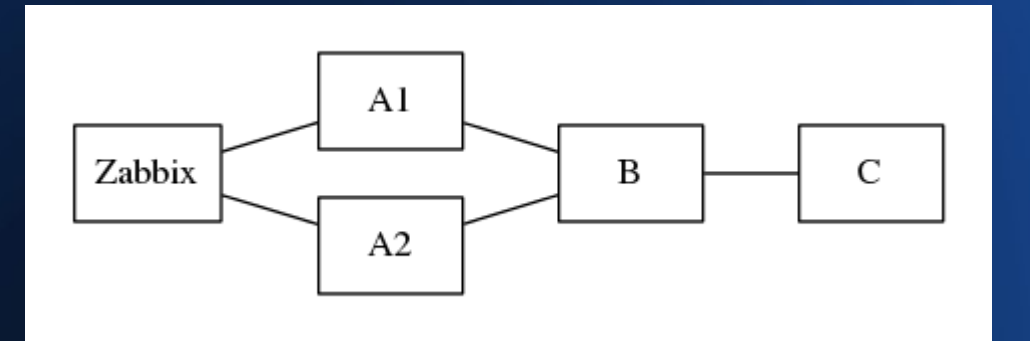

Dependency is more than just neighborhood. The graph has to be analyzed to understand the complete situation.

## **How To Get It Into Zabbix?**

- XML suitable for initial import
	- Transactional
	- Can't delete hosts, items, triggers
- API could be used therefore necessary to keep topology up to date
	- Not transactional in this sense
	- Order is important
	- More difficult to create

## **Challenge: Keep It Working**

- Add
- Delete
- Relocate
- Disable
- **Maintenance**
- Consistency

## **I wish I could ...**

- Dynamically generate maps
- Locate host on map(s)
	- ZBXNEXT-781
- Visualize dependencies on maps
	- ZBXNEXT-1235
- Notify consecutive faults with the root cause
	- Using special triggers and dependencies allows for this behavior in certain topologies but is unmaintainable

volker.froehlich@meduniwien.ac.at volter on Freenode IRC